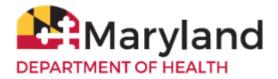

#### Welcome to ImmuNet!

By referring to the Basic Quick Reference Guide you will be able to:

- Log in to ImmuNet
- Manage Patients
- Enter a New Patient
- Add an Ordering Authority or Clinician
- Add an Immunization to a Patient Record
- <u>View the Immunization Record</u>
- Print the Immunization Certificate
- Save the Immunization Certificate
- <u>Change your ImmuNet Password</u>

#### Log in to ImmuNet

To go to the ImmuNet application, type <u>www.mdimmunet.org</u> into the address bar of your browser session and press **Enter**.

Enter your User Name and Password and click Login.

If you have forgotten your password, click **Forgot Password.** Enter your **User Name** and **E-mail Address** (that was used to register you with ImmuNet). You will be e-mailed a link that will enable you to reset your password or see your organization's Admin User, who can reset your password.

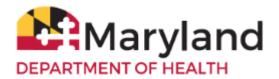

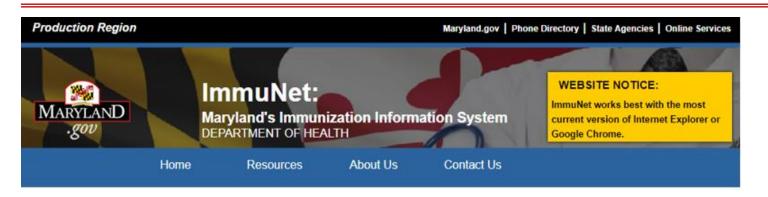

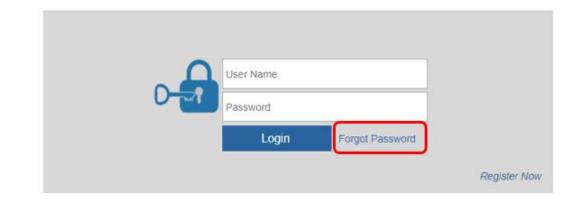

### **Manage Patients**

On the left navigator click Patients, then click Patient Search or

click the blue button Patient Search.

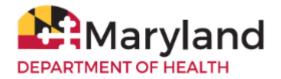

| MARYLAND<br>.gov                                                    | ImmuNet:<br>Maryland's Immunization Information System<br>DEPARTMENT OF HEALTH                                                                     | WEBSITE NOTICE:<br>ImmuNet works best with the most<br>current version of Internet Explorer of<br>Google Chrome. |
|---------------------------------------------------------------------|----------------------------------------------------------------------------------------------------|----------------------------------------------------------------------------------------------------|
| UAT Region 3.1.2 Patients > Patient Search                          | Home Resources Contact Us Help<br>Patient Search Click to locate a patient, enter a new pati<br>patient records or add immunizations to<br>record. | ent, view                                                                                                    |
| Organization Reports<br>Inventory and Ordering<br>Data File Loading | VFC Inventory / Orders Click to proceed to the VFC Order<br>enter your inventory on hand for yorder to be processed.                               |                                                                                                    |

Type in the Last Name, First Name, and Birth Date and click Search.

| Patient Search |            |                 |
|----------------|------------|-----------------|
| Last Name      | Patient ID | Search          |
| First Name     |            | Advanced Search |
| Middle Name    | ImmuNet ID | Clear           |
| Birth Date     |            |                 |

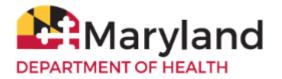

If you find more than one patient, click on the appropriate blue last name link to access the record.

| Patient S   | earch Crite | ria / Resu     | llts                       |            |                             |                            |            |               |
|-------------|-------------|----------------|----------------------------|------------|-----------------------------|----------------------------|------------|---------------|
| Last N      | ame patient |                |                            | Patient ID |                             |                            | Se         | arch          |
| First N     | ame test    |                |                            |            |                             |                            | Advance    | ed Search     |
| Middle N    | ame         |                | Im                         | nmuNet ID  |                             |                            | Enter as N | New Patient   |
| Birth (     | Date        | - <b>i</b>     |                            |            |                             |                            | Ca         | ncel          |
| Patient Der | mographics  | 0              | nt Immunizat<br>ry/Recomme |            | ○ Patient                   | Reports                    |            | d Lead Histor |
|             |             |                |                            |            |                             |                            | Possible   | Matches: 19   |
| Last Name   | First Name  | Middle<br>Name | Birth Date                 | Patient ID | Mother's<br>Maiden<br>First | Mother's<br>Maiden<br>Last | Gender     | Status        |
| PATIENT     | TEST        |                | 01/01/1950                 |            |                             |                            | М          | А             |
| PATIENT     | TEST        |                | 11/12/1962                 |            |                             |                            | F          | А             |
| PATIENT     | TEST        |                | 01/01/2008                 | 12345      | EXAMPLE                     | MOTHER                     | M          | A             |
| PATIENT     | TEST        |                | 02/28/2018                 |            |                             |                            | U          | A             |
| PATIENT     | TEST        |                | 06/20/2018                 |            | MELINDA                     | JOHNSON                    | U          | N             |

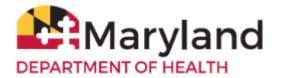

If there are no records for the patient, you will see this message:

| Patient Sear | ch Criteria / Resเ | ults       |                      |
|--------------|--------------------|------------|----------------------|
| Last Name    | þatient            | Patient ID | Search               |
| First Name   | test1              |            | Advanced Search      |
| Middle Name  |                    | ImmuNet ID | Enter as New Patient |
| Birth Date   |                    |            | Cancel               |
|              |                    |            |                      |

No patients were found for the requested search criteria. Please enter additional search criteria or perform an Advanced Search for more options. If this is a new patient to ImmuNet please select the "Enter as New Patient" button.

|                               |                |               |            |                            | Possibl | e Matches: 0 |
|-------------------------------|----------------|---------------|------------|----------------------------|---------|--------------|
| Last Name First Name          | Middle<br>Name | Birth Date    | Patient ID | Mother's<br>Maiden<br>Last | Gender  | Status       |
| No patients were found for th | e requested    | search criter | ia.        |                            |         |              |

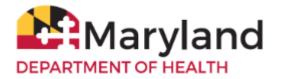

### **Enter a New Patient**

To create a new patient record, click Enter as New Patient.

#### Enter as New Patient

Enter in as much patient information as possible into the sections:

- Patient Information
- Address Information
- Responsible Persons

Click Save.

### **Enter New Patient**

| Personal Information   | on      |                          |                 | Save              |
|------------------------|---------|--------------------------|-----------------|-------------------|
| * Last Name            | patient | * Gender                 | Unknown 💌       | History/Recommend |
| * First Name           |         | Medicaid ID              |                 | Add Immunization  |
| Middle Name            |         | Birth Order              |                 | Add Next Definet  |
| Suffix                 |         | Birth Country            | UNITED STATES • | Add Next Patient  |
| * Birth Date           |         |                          |                 | Cancel            |
| * Mother's Maiden Last |         | ]                        |                 |                   |
| * Mother's First Name  |         | Last Reminder<br>Recall: |                 |                   |
|                        |         | Opt Out:                 | No 🔻            |                   |
|                        |         | Opt Out Date:            |                 |                   |
| Patient Information    | •       |                          |                 |                   |
| Address Information    | •       |                          |                 |                   |
| Responsible Person     | s (0) 🔻 |                          |                 |                   |
| Patient Comments (0    | ) 🗸     |                          |                 |                   |
| Patient Notes (0) 💌    |         |                          |                 |                   |
| Updated on 10/24/2019  |         | Basic Guide              |                 | 6                 |

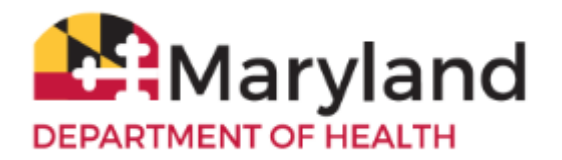

# Add an Ordering Authority or Clinician

To perform this operation, you must have an ImmuNet access role of Admin User.

To add a clinician, on the left navigator, click Manage Org Selections, Manage Clinicians.

# Patients Organization Reports Inventory and Ordering Data File Loading Manage Org Selections

- > Manage Clinicians
- > Manage Physicians
- > Manage Schools

#### On the right, click Add Clinician

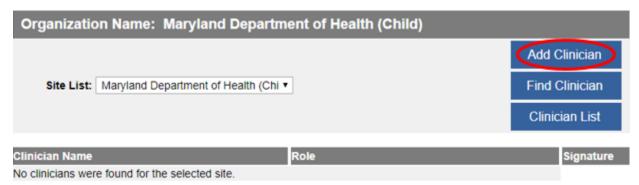

Click the radio button Clinician.

Type in the Last Name, First Name of the clinician.

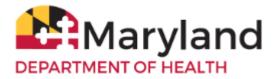

Under **Complete Site Listing**, click directly on the name of the organization and click **Add** (to add it under **Selected Sites**).

Click Save.

The message Record Updated will be displayed in red at the top, if successful.

Record Updated

| Edit Clinician                                                     | Information           |                                                  |                                             |                |
|--------------------------------------------------------------------|-----------------------|--------------------------------------------------|---------------------------------------------|----------------|
| Role<br>Prefix<br>Last Name                                        | 1                     | dering Authority / Clinician                     | <ul> <li>Ordering Authority</li> </ul>      | Save<br>Cancel |
| First Name<br>Middle Name<br>Suffix                                |                       |                                                  |                                             |                |
|                                                                    | Complete Site Listing | Add ><br>Add All >><br>< Remove<br><< Remove All | Selected Sites<br>Maryland Department of He | *              |
| Add Clinician                                                      | Information           |                                                  |                                             |                |
| Role<br>Prefix<br>Last Name<br>First Name<br>Middle Name<br>Suffix | Smith                 | dering Authority / Clinician                     | <ul> <li>Ordering Authority</li> </ul>      | Save<br>Cancel |

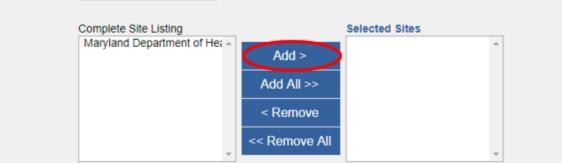

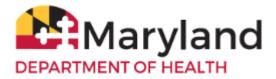

To add an Ordering Authority/Clinician, on the left navigator, click Manage Org Selections, Manage Clinicians.

# Patients Organization Reports Inventory and Ordering Data File Loading

### Manage Org Selections

- > Manage Clinicians
- > Manage Physicians
- > Manage Schools

#### On the right, click Add Clinician

| Organization       | Name: Maryland Department            | t of Health (Child) |           |
|--------------------|--------------------------------------|---------------------|-----------|
|                    |                                      | Add                 | Clinician |
| Site List:         | Naryland Department of Health (Chi 🔻 | Find                | Clinician |
|                    |                                      | Clini               | cian List |
|                    |                                      |                     |           |
| Clinician Name     | Ro                                   | le                  | Signature |
| No clinicians were | found for the selected site.         |                     |           |

Click the radio button Ordering Authority/Clinician

Enter the Individual NPI (of the responsible provider of the organization) and click Validate.

The Last Name, First Name, and Address (not shown) information should automatically populate in the fields.

Under **Complete Site Listing**, click directly on the name of your organization and click **Add** (to add it under **Selected Sites**).

Click Save.

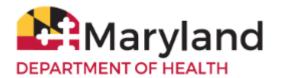

| Add Clinician    | Information                                  |                                                         |                |        |
|------------------|----------------------------------------------|---------------------------------------------------------|----------------|--------|
| Role             | Clinician                                    | , ,                                                     |                | Save   |
| Individual NPI : |                                              | Validate                                                | Clear          | Cancel |
| Prefix :         |                                              |                                                         |                |        |
| Last Name :      |                                              |                                                         |                |        |
| First Name :     |                                              |                                                         |                |        |
| Middle Name :    |                                              |                                                         |                |        |
| Suffix :         |                                              |                                                         |                |        |
|                  | Complete Site Listing<br>Maryland Department | of He: Add ><br>Add All >><br>< Remove<br><< Remove All | Selected Sites | *      |

The message (not shown) Record Updated will be displayed in red at the top, if successful.

To remove a clinician,

on the left navigator, click Manage Org Selections, Manage Clinicians.

### Patients

# Organization Reports Inventory and Ordering Data File Loading

### Manage Org Selections

- > Manage Clinicians
- > Manage Physicians
- > Manage Schools

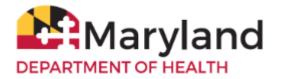

Click on the appropriate blue Clinician name link of the clinician.

| Organization          | Name: Maryland De           | partment of Health (Child)                       |                  |
|-----------------------|-----------------------------|--------------------------------------------------|------------------|
|                       |                             |                                                  | Add Clinician    |
| Site List:            | Maryland Department of Heal | h (Chi ▼                                         | Find Clinician   |
|                       |                             |                                                  | Clinician List   |
| Clinician Name        |                             | Role                                             | Signature        |
| SMITH, JANE           |                             | Clinician                                        | N                |
| Click <b>Delete</b> . |                             |                                                  |                  |
| Edit Clinician        | Information                 |                                                  |                  |
| Role                  | Clinician Ord               | dering Authority / Clinician Orderin             | g Authority Save |
| Prefix                |                             |                                                  | Delete           |
| Last Name             | SMITH                       |                                                  | Delete           |
| First Name            | JANE                        |                                                  | Cancel           |
| Middle Name           |                             |                                                  |                  |
| Suffix                |                             |                                                  |                  |
|                       | Complete Site Listing       | Add ><br>Add All >><br>< Remove<br><< Remove All | rtment of He; ▲  |

Click **OK** to the question that will be displayed at the top of the screen.

#### immunet.health.maryland.gov says

Are you sure you want to delete this record?

| ок | Cancel |
|----|--------|
|    |        |

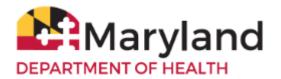

### Add an Immunization to a Patient Record

Within the patient record, click **Add Immunization**.

| Home                   | Resources  | Contact ( | Us                       | Help          |         |                   |
|------------------------|------------|-----------|--------------------------|---------------|---------|-------------------|
| Patient Demograp       | hics       |           |                          |               | lmr     | muNet ID: 617196  |
| Personal Informati     | ion        |           |                          |               |         | Save              |
| * Last Name            | PATIENT    |           | * Gender                 | Male •        |         | History/Recommend |
| * First Name           | TEST       |           | Medicaid ID              |               | ]       | Add Immunization  |
| Middle Name            | M          |           | Birth Order              | (for multiple | births) |                   |
| Suffix                 | c          | •         | Birth Country            | UNITED STATES | •       | Patient Reports   |
| * Birth Date           | 08/01/2000 | 8         |                          |               |         | Blood Lead        |
| * Mother's Maiden Last | t          | _         |                          |               |         | Cancel            |
| * Mother's First Name  |            |           | Last Reminder<br>Recall: |               |         | Californ          |

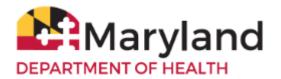

Go to the appropriate immunization name (row) under the appropriate vaccine type (column).

| Patient Inform                                                | nation                            |                                                         |                           | Imm                                                               | uNet ID: 6171         | 196 |  |  |  |  |  |
|---------------------------------------------------------------|-----------------------------------|---------------------------------------------------------|---------------------------|-------------------------------------------------------------------|-----------------------|-----|--|--|--|--|--|
| Patient Name (First<br>TEST M. PATIENT<br>Address<br>Comments | FC AC                             | or Private Vacci<br>dministered – d<br>ox to select the | ines<br>click in the 8001 | a in the 8001 (782) 178-7217                                      |                       |     |  |  |  |  |  |
| Immunization<br>Inventory                                     | s from ImmuN                      | et, Other, or H                                         | listorical                | Ok Cano                                                           | el Unselect A         | All |  |  |  |  |  |
|                                                               | d – click in the<br>then click OK | Activa                                                  | te Expired                | For Historical<br>Administered<br>provider – ent<br>then click OK | by another            |     |  |  |  |  |  |
| Immunization                                                  |                                   | From Hist<br>Other Inv                                  | # Immunization            | From<br>ImmuNet Inv                                               | From His<br>Other Inv | st# |  |  |  |  |  |
| Adeno                                                         |                                   |                                                         | Meningo                   |                                                                   |                       |     |  |  |  |  |  |
| Anthrax                                                       |                                   |                                                         | Mumps                     |                                                                   |                       | -   |  |  |  |  |  |
| BCG                                                           |                                   |                                                         | PPD Test                  |                                                                   |                       | -   |  |  |  |  |  |
| Cholera                                                       |                                   |                                                         | Pertussis                 |                                                                   |                       | -   |  |  |  |  |  |
| DTP/aP                                                        |                                   |                                                         | Plague                    |                                                                   |                       | _   |  |  |  |  |  |
| Diphtheria                                                    | _                                 |                                                         | Pneumo-Poly               |                                                                   |                       | _   |  |  |  |  |  |
| Encephalitis                                                  |                                   |                                                         | Pneumococcal              |                                                                   |                       | _   |  |  |  |  |  |
| Flu H1N1-09                                                   |                                   |                                                         | Polio                     |                                                                   |                       | _   |  |  |  |  |  |
| H5N1 Flu                                                      |                                   |                                                         | Rabies                    |                                                                   |                       | _   |  |  |  |  |  |
| HPV                                                           |                                   |                                                         | Rotavirus                 |                                                                   |                       | _   |  |  |  |  |  |
| НерА                                                          |                                   |                                                         | Rubella                   |                                                                   |                       |     |  |  |  |  |  |
| НерВ                                                          |                                   |                                                         | Smallpox                  |                                                                   |                       |     |  |  |  |  |  |
| Hib                                                           |                                   |                                                         | Td                        |                                                                   |                       |     |  |  |  |  |  |
| IG-RSV IgIM                                                   |                                   |                                                         | Tdap                      |                                                                   |                       |     |  |  |  |  |  |
| lg                                                            |                                   |                                                         | Tetanus                   |                                                                   |                       |     |  |  |  |  |  |
| Influenza                                                     |                                   |                                                         | Typhoid                   |                                                                   |                       |     |  |  |  |  |  |
| Lyme                                                          |                                   |                                                         | Typhus                    |                                                                   |                       |     |  |  |  |  |  |
| MMR                                                           |                                   |                                                         | Varicella                 |                                                                   |                       |     |  |  |  |  |  |
| Measles                                                       |                                   |                                                         | Yellow Fever              |                                                                   |                       |     |  |  |  |  |  |
| MeningB                                                       |                                   |                                                         | Zoster                    |                                                                   |                       |     |  |  |  |  |  |

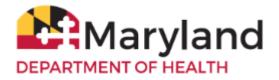

For VFC (Vaccines for Children) vaccines administered - Enter the Date Provided, Ordering Authority or Ordering Authority/Clinician, Trade Name-Lot, Administered By/Dose, Body Site/Route, VFC Eligibility.

Click Save.

| Patient Information                            |                                   |                                      |
|------------------------------------------------|-----------------------------------|--------------------------------------|
| Patient Name (First - MI - Last)               | DOB Gender                        | Tracking Schedule                    |
| TEST M. PATIENT                                | 08/01/2000 M                      | ACIP                                 |
| Address                                        | TEST, ABERCROMBIE, ND 58001 (782) | ) 178-7217                           |
|                                                |                                   |                                      |
|                                                |                                   | Save Cancel                          |
| New Immunizations (1)                          |                                   |                                      |
| Date Provided 10/22/2019<br>Ordering Authority | •                                 |                                      |
| New Immunizations from ImmuNe                  | t Inventory (1)                   |                                      |
| Remove Immunization Trade Name-Lot             | Administered By /<br>Dose         | Body Site /<br>Route VFC Eligibility |
| □ HPV                                          | •                                 | • • • •                              |
|                                                | Full                              | intramuscular •                      |
|                                                |                                   | Save Cancel                          |

Click **Cancel** or click the back arrow to enter additional vaccine administration for the same patient.

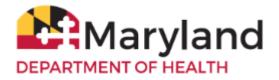

For private vaccines administered - Enter the Date Provided, Ordering Authority, Trade Name, Dose, Lot Number, VFC Eligibility (select Not VFC Eligible), Administered By, and Funding Type (select Private).

Click Save.

| Add Immunization Def             | ails       |         |               |             |                   |                  |              |
|----------------------------------|------------|---------|---------------|-------------|-------------------|------------------|--------------|
| Patient Information              |            |         |               |             |                   |                  |              |
| Patient Name (First - MI - Last) |            |         | DOB           | Gen         |                   | Tracking Schedul | e            |
| TEST M. PATIENT                  |            |         | 08/01/20      | M 00        |                   | ACIP             |              |
| Address                          |            |         | TEST, ABERCRO | MBIE, ND 58 | 3001 (782) 178-72 | 17               |              |
|                                  |            |         |               |             |                   | Save             | Cancel       |
| New Immunizations (1             | )          |         |               |             |                   |                  |              |
| Date Provided                    | 10/22/2019 | 1       |               |             |                   |                  |              |
| Ordering Authority               |            | Non (1) | ۲             |             |                   |                  |              |
| New Immunizations fr             | om Other   | Invent  | tory (1)      |             | $\sim$            |                  | $\sim$       |
| Remove Immunization Trad         | e Name     | Dose    | Manufacturer  | Lot Number  | VFC Eligibility   | Administered By  | Funding Type |
| HPV                              | •          | Full •  | •             |             | Not VFC Eligit    |                  | Private      |
|                                  |            |         |               |             |                   | Save             | Cancel       |

Click **Cancel** or click the back arrow to enter additional vaccine administration for the same patient.

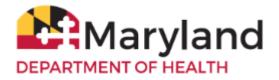

For historical vaccines administered (vaccines administered by another provider) - Enter the Date Provided, Trade Name, Lot Number (if available), Historical Org Name (if available), and Source of Imm (if available).

Click Save.

| Add Immunization Details          |                      |                       |                 |                   |
|-----------------------------------|----------------------|-----------------------|-----------------|-------------------|
| Patient Information               |                      |                       |                 |                   |
| Patient Name (First - MI - Last)  | DOB                  | Gender                | Tracking Schedu | ıle               |
| TEST M. PATIENT                   | 08/01/2000           | M                     | ACIP            |                   |
| Address                           | TEST, ABERCROMBIE, N | D 58001 (782) 178-721 | 7               |                   |
|                                   |                      | _                     |                 |                   |
|                                   |                      |                       | Save            | Cancel            |
| Historical Immunizations (1)      |                      |                       |                 |                   |
| Remove Immunization Date Provided | Trade Name Lot       | Number Histori        | ical Org Name   | Source of Imm     |
| HPV                               |                      |                       |                 | Source Unspecif * |
|                                   |                      | <                     | Save            | Cancel            |

Click **Cancel** or click the back arrow to enter additional vaccine administration for the same patient.

Note: To enter multiple doses administered of the same vaccine for the same patient, enter a number greater than 1. Multiple rows will be displayed for the information to be entered.

| Add Immunization Details          |    |                 |                  |            |               |                   |
|-----------------------------------|----|-----------------|------------------|------------|---------------|-------------------|
| Patient Information               |    |                 |                  |            |               |                   |
| Patient Name (First - MI - Last)  |    | DOB             | Gender           |            | Tracking Sche | dule              |
| TEST M. PATIENT                   |    | 08/01/2000      | М                |            | ACIP          |                   |
| Address                           | TE | ST, ABERCROMBIE | E, ND 58001 (782 | ) 178-7217 |               |                   |
|                                   |    |                 |                  |            | Save          | Cancel            |
| Historical Immunizations (3)      |    |                 |                  |            |               |                   |
| Remove Immunization Date Provided | Tr | rade Name       | Lot Number       | Historical | Org Name      | Source of Imm     |
| HPV                               |    | •               |                  |            |               | Source Unspecif • |
| HPV                               |    | •               |                  |            |               | Source Unspecif • |
| HPV                               |    | •               |                  |            |               | Source Unspecif • |
|                                   |    |                 |                  |            | Save          | Cancel            |
|                                   |    |                 |                  |            |               |                   |

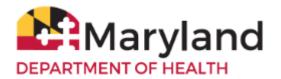

## View the Immunization Record

To view the immunization record on the screen, click History/Recommend.

# **Patient Demographics**

# ImmuNet ID: 297985

| Personal Information   | on         |   |                          |      |               |         | Save              |
|------------------------|------------|---|--------------------------|------|---------------|---------|-------------------|
| * Last Name            | PATIENT    |   | " Gender                 | Male | •             |         | History/Recommend |
| * First Name           | TEST       |   | Medicaid ID              |      |               |         | Add Immunization  |
| Middle Name            |            |   | Birth Order              |      | (for multiple | births) |                   |
| Suffix                 |            | • | Birth Country            | UNIT | ED STATES     | •       | Patient Reports   |
| * Birth Date           | 01/01/1950 |   |                          |      |               |         | Blood Lead        |
| * Mother's Maiden Last |            |   |                          |      |               |         | Cancel            |
| * Mother's First Name  |            |   | Last Reminder<br>Recall: |      |               |         |                   |

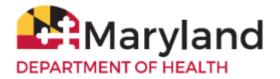

View the patient's immunization history in the section titled **History**. You can also view vaccines the patient is due based on the ACIP schedule in the section titled **Vaccines Recommended by Selected Tracking Schedule**.

| History                                            |                                             |                                                      |        |                                                                    |                                                                |                                                |             |
|----------------------------------------------------|---------------------------------------------|------------------------------------------------------|--------|--------------------------------------------------------------------|----------------------------------------------------------------|------------------------------------------------|-------------|
| Vaccine Group                                      | Date Administer                             | ed S                                                 | eries  | Trade Name [Va                                                     | iccine]                                                        | Dose                                           | Reaction    |
| DTP/aP                                             | <u>11/11/2015</u>                           | 1                                                    | 1 of 5 | Kinrix®                                                            |                                                                | Full                                           |             |
| НерА                                               | 05/27/2016                                  | 1                                                    | 1 of 2 |                                                                    |                                                                | Full                                           |             |
| Hib                                                | <u>05/27/2016</u>                           |                                                      |        |                                                                    |                                                                | Full                                           |             |
|                                                    | 06/01/2016                                  |                                                      |        |                                                                    |                                                                | Full                                           |             |
| MMR                                                | <u>11/11/2015</u>                           | 1                                                    | 1 of 2 | Proquad®                                                           | )                                                              | Full                                           |             |
| Pneumo-Poly                                        | 04/18/2016                                  | 1                                                    | 1 of 2 | Prevnar 13                                                         | ®                                                              | Full                                           |             |
| Polio                                              | <u>11/11/2015</u>                           | 1                                                    | 1 of 3 | Kinrix®                                                            |                                                                | Full                                           |             |
| Varicella                                          | <u>11/11/2015</u>                           | 1                                                    | 1 of 2 | Proquad®                                                           | )                                                              | Full                                           |             |
| Vaccines Reco                                      | ommended by Selected<br>Recommended Vaccine | Earliest Date                                        |        | commended Date                                                     | Overdue                                                        | Date                                           | Latest Date |
| DTP/aP                                             |                                             | Maximum                                              | Age E  | xceeded                                                            |                                                                |                                                |             |
| <u>HepA</u>                                        |                                             | 11/27/2016                                           | T      | 11/27/2016                                                         | 12/27/2                                                        | 017                                            |             |
| <u>HepB</u>                                        |                                             | 02/23/2009                                           | i      | 02/23/2009                                                         | 03/23/2                                                        | 009                                            |             |
| Hib                                                |                                             | Maximum                                              | Age E  | xceeded                                                            |                                                                |                                                |             |
| HPV                                                |                                             | 02/23/2018                                           |        | 02/23/2020                                                         | 03/23/2                                                        | 000                                            | 02/22/2024  |
| 1                                                  |                                             |                                                      |        |                                                                    | 03/23/2                                                        | 022                                            |             |
| <u>Influenza</u>                                   |                                             | 08/23/2009                                           |        | 08/01/2018                                                         | 02/23/2                                                        |                                                |             |
| <u>Meningo</u>                                     |                                             | 08/23/2009<br>02/23/2020                             |        | 08/01/2018<br>02/23/2020                                           |                                                                | 010                                            | 02/22/2031  |
|                                                    |                                             |                                                      |        |                                                                    | 02/23/2                                                        | 010<br>022                                     | 02/22/2031  |
| Meningo                                            | Pneumococcal 23                             | 02/23/2020                                           |        | 02/23/2020                                                         | 02/23/2                                                        | 010<br>022<br>016                              | 02/22/2031  |
| Meningo<br>MMR<br>Pneumo-Poly<br>Polio             | Pneumococcal 23                             | 02/23/2020<br>12/09/2015                             |        | 02/23/2020<br>12/09/2015                                           | 02/23/2<br>02/23/2<br>01/11/2                                  | 010<br>022<br>016<br>076                       | 02/22/2031  |
| <u>Meningo</u><br><u>MMR</u><br><u>Pneumo-Poly</u> | TdaP > 7 years                              | 02/23/2020<br>12/09/2015<br>02/23/2074               |        | 02/23/2020<br>12/09/2015<br>02/23/2074<br>12/09/2015<br>02/23/2016 | 02/23/2<br>02/23/2<br>01/11/2<br>02/23/2                       | 010<br>022<br>016<br>076<br>016                | 02/22/2031  |
| Meningo<br>MMR<br>Pneumo-Poly<br>Polio             |                                             | 02/23/2020<br>12/09/2015<br>02/23/2074<br>12/09/2015 |        | 02/23/2020<br>12/09/2015<br>02/23/2074<br>12/09/2015               | 02/23/2<br>02/23/2<br>01/11/2<br>02/23/2<br>02/23/2<br>02/11/2 | 010<br>022<br>016<br>076<br>016<br>016<br>0122 | 02/22/2031  |

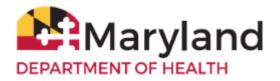

The view the 896 School Certificate, click **Patient Reports**. On the right, select your organization from the drop-down menu under **Site**. On the left click **Maryland 896 School Certificate**.

|                                                                                                    |                          | MAKY               | LAND DI          | PARIM              | ENT OF           | HEALTH                 | IMMUN            | L.       | ATION           | CEF     | CHFICA                      | IE                |                        |                                    |
|----------------------------------------------------------------------------------------------------|--------------------------|--------------------|------------------|--------------------|------------------|------------------------|------------------|----------|-----------------|---------|-----------------------------|-------------------|------------------------|------------------------------------|
|                                                                                                    |                          |                    |                  |                    |                  |                        |                  |          |                 |         |                             |                   |                        |                                    |
| CHILI                                                                                                    | DS NAME                  |                    |                  |                    |                  |                        |                  |          |                 |         |                             |                   |                        |                                    |
|                                                                                                    |                          |                    | L                | AST                |                  |                        | FIRST            | Г        |                 | MI      |                             |                   |                        |                                    |
| SEX:                                                                                                    | MALE                     | FEMAL              | Е 🗌              |                    | BIRTH            | IDATE                  | 02/23/2          | 009      |                 |         |                             |                   |                        |                                    |
| COUN                                                                                                    | NTY                      | M                  | ontgomery        |                    | SCHO             | OL                     |                  |          |                 |         | GRA                         | DE                |                        |                                    |
|                                                                                                    |                          | ME                 |                  |                    |                  |                        |                  |          |                 |         |                             |                   |                        |                                    |
| OF<br>GUARI                                                                                                    | 2                        | DRESS              |                  |                    |                  |                        |                  |          | _               |         |                             |                   |                        | _                                  |
|                                                                                                    |                          |                    | RECO             | RD OF I            | MMUNE            | ZATION                 | S (See No        | ote      | s on O          | ther    | Side)                       |                   |                        |                                    |
|                                                                                                    |                          |                    |                  |                    |                  | Vaccines Ty            |                  | _        |                 |         |                             |                   |                        |                                    |
| Dose #                                                                                                    | DTP-DTaP-DT<br>Mo/Day/Yr | Polio<br>Mo/Day/Yr | Hib<br>Mo/Day/Yr | Hep B<br>Mo/Day/Yr | PCV<br>Mo/Day/Yr | Rotavirus<br>Mo/Day/Yr | MCV<br>Mo/Day/Yr | м        | HPV<br>o/Day/Yr | Bose    | Hep A<br>Mo/Day/Yr          | MMR<br>Mo/Day/Yr  | Varicella<br>Mo/Day/Yr | History of<br>Varicella<br>Disease |
| 1                                                                                                    | 11/11/2015               | 11/11/2015         |                  |                    |                  |                        |                  |          |                 | 1       | 05/27/2016                  | 11/11/2015        | 11/11/2015             | Mo'Yr                              |
| 2                                                                                                    |                          |                    |                  |                    |                  |                        |                  | $\vdash$ |                 | 2       |                             |                   |                        |                                    |
| 3                                                                                                    |                          |                    |                  |                    |                  |                        |                  | $\vdash$ |                 |         | Td<br>MoDay/Yr              | Tdap<br>Mo'Day/Yr | MeaB<br>Me/Day/Vr      | Other<br>Mo/Dap/Yr                 |
| 4                                                                                                    |                          |                    |                  |                    |                  |                        |                  | $\vdash$ |                 |         | —                           | —                 |                        | —                                  |
| 5                                                                                                    |                          |                    |                  |                    |                  |                        |                  | ⊢        |                 |         | —                           | —                 | —                      | —                                  |
|                                                                                                    |                          |                    |                  |                    |                  |                        |                  |          |                 |         | I —                         |                   |                        |                                    |
| To the l                                                                                                    | best of my k             | nowledge, t        | he vaccines      | s listed abo       | ve were adr      | ministered a           | indicated.       |          |                 | 0       | Clinic /                    | Office Nar        |                        |                                    |
| 1.                                                                                                    |                          |                    |                  |                    |                  |                        |                  |          |                 |         |                             | ase r none i      | vanioer                |                                    |
| Sig                                                                                                    | nature                   |                    | Title            |                    |                  | Date                   |                  |          | 3500 For        |         | ers School                  |                   |                        | I                                  |
| (Medical provider, local health department official, school official, or child care provider only) BALTIMORE, MD 21224 |                          |                    |                  |                    |                  |                        |                  |          |                 |         |                             |                   | I                      |                                    |
| 2.<br>Sig                                                                                                    | nature                   |                    | Title            |                    |                  | Date                   |                  | _        | (410) 27        |         |                             |                   |                        | I                                  |
| 3                                                                                                    |                          |                    |                  |                    |                  |                        |                  |          |                 |         | ImmuNet Imn<br>L, 3rd floor | nunization Reg    | ustry Program          |                                    |
| Sig                                                                                                    | nature                   |                    | Title            |                    |                  | Date                   |                  | _        | Baltimor        | e, MD 2 |                             |                   |                        |                                    |
| Lines                                                                                                    | 2 and 3 ar               | e for certi        | fication o       | f vaccine          | s given af       | fter the in            | itial            |          | (410)-76        | 7-6606  |                             |                   |                        |                                    |
|                                                                                                    |                          |                    |                  |                    | _                |                        |                  |          |                 |         |                             |                   |                        |                                    |

COMPLETE THE APPROPRIATE SECTION BELOW IF THE CHILD IS EXEMPT FROM VACCINATION ON MEDICAL OR RELIGIOUS GROUNDS. ANY VACCINATION(S) THAT HAVE BEEN RECEIVED SHOULD BE ENTERED ABOVE.

#### MEDICAL CONTRAINDICATION:

| MEDICAL CONTRAINDICATION.           |         |                                 |             |
|-------------------------------------|---------|---------------------------------|-------------|
| Please check the appropriate box to | describ | e the medical contraindication. |             |
| This is a D Permanent condition     | OR      | Temporary condition until       | _//<br>Date |

The above child has a valid medical contraindication to being vaccinated at this time. Please indicate which vaccine(s) and the reason for the contraindication,

Signed:

Medical Provider / LHD Official

#### RELIGIOUS OBJECTION:

I am the parent/guardian of the child identified above. Because of my bona fide religious beliefs and practices, I object to any vaccine(s) being given to my child. This exemption does not apply during an emergency or epidemic of disease.

Signed:

Date:

Date:

MDH Form 896 (Formally DHMH 896) Rev. 10/17 Center for Immunization www.health.maryland.gov/Imm

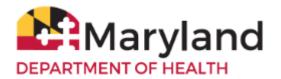

## **Print the Immunization Certificate**

To print, right-click directly on the certificate and click Print

|        | DS NAME                        | FEMA               | 1                                                                                                    | AST             | BURT       | HDATE,             | 000<br>F1R5<br>4010 | т        |                |              | м            | -                   |          |
|--------|--------------------------------|--------------------|----------------------------------------------------------------------------------------------------|-----------------|------------|--------------------|---------------------|----------|----------------|--------------|--------------|---------------------|----------|
| COL    | NTY                            |                    | man                                                                                                    |                 | SCH        | 00                 |                     |          |                | GR           | AN           |                     |          |
| 6      | UNT NA<br>R<br>EDEAN AD        | 10.07              | -                                                                                                    | KIA N           | 120.00     | vit                |                     | 0NE NO _ | TABO           | AL PARK      | x            | P_300               | a        |
|        |                                |                    | RECO                                                                                                    | RD OF I         | MMUN       |                    | NS (See N           | iotes on | Other          | Side)        |              |                     |          |
| -      | Martin Tr                      | No. Addition To    | No. Oracle Article Article Art | 144<br>16-76-71 | NT MARKET  | And and a state of | 1.101               |          | 17             | Martin Co.   | ALC: NO. OF  | Territor Territoria | Tonata . |
|        | 10112015                       | 1011310            |                                                                                                    |                 |            |                    |                     |          |                |              |              | 1101300             |          |
|        |                                |                    |                                                                                                    |                 |            |                    | field .             |          | ,001124        | Channel I.   |              |                     | 1        |
|        |                                |                    |                                                                                                    |                 |            |                    | Reser               |          |                | On A         | 121          | 22.                 | 1.00     |
| *      |                                |                    |                                                                                                    |                 |            |                    | lain m.             |          |                | 064          | -            | -                   |          |
|        |                                |                    |                                                                                                    |                 |            |                    | Irm.                |          |                | Deal I       | -            |                     | -        |
| To the | best of my i                   | incredented a      | the vacche                                                                                                    | a listed also   | or work at |                    | Set.                | -        |                |              | Office Na    |                     |          |
| 1      |                                |                    |                                                                                                    |                 |            |                    | Rotane cluck-       |          |                | 011          | m Phone      |                     |          |
|        | gitathate<br>ethal previde: In | of leastly desired | Trik                                                                                                    |                 |            | Der                | Robbe Lours         | eluzite  |                | 1944         |              |                     | - 1      |
| 2      | plainer                        |                    | Tale                                                                                                    |                 |            | Date               | heat                |          |                | 1.94         |              |                     |          |
| 1      |                                |                    |                                                                                                    |                 |            |                    |                     |          | r. Person in   | i. Jul firer | september Ro |                     | • 1      |
|        | grandy .                       |                    | Trie                                                                                                    | of vaccine      |            | Date               |                     |          | rears, Add (1) | 188          |              |                     |          |

or click the printer icon in top-right corner of the screen.

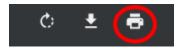

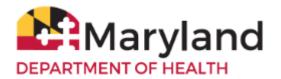

# Save the Immunization Certificate

To save, right-click directly on the certificate and click Save as

|        |                               | MARY      | LAND D      | EPARTM       | ENT OF         | HEALTH        | DIMUN             | ZATIO          | N CE      | RTIFICA                                                                                                    | TE             |           |           |
|--------|-------------------------------|-----------|-------------|--------------|----------------|---------------|-------------------|----------------|-----------|----------------------------------------------------------------------------------------------------|----------------|-----------|-----------|
| CHEL   | DS NAME                       |           |             |              |                |               | TEST              |                |           |                                                                                                    |                |           |           |
|        | _                             |           |             | AST          |                |               | FIRST             |                |           |                                                                                                    | MI             |           |           |
| SEX:   | MALE                          | FEMAL     |             |              | DIRT           | IDATE         | 40.23/2           |                |           |                                                                                                    |                |           |           |
| COUR   | NTY                           | M         | -           |              | SCHO           | OL            |                   |                |           | GR/                                                                                                    | DE             |           |           |
| PAR    | ENT NA                        | VEL       |             | KIA SA       | AFT 18         |               | P100              | NE NO.         |           |                                                                                                    |                |           |           |
| 0      | R<br>IDEAN AD                 |           |             |              |                |               |                   |                |           |                                                                                                    |                |           |           |
|        | AD AD                         |           |             |              | Trank Date 1   |               |                   |                | 1.440     | and Product                                                                                                    | _ ^            |           |           |
|        |                               |           | RECO        | RD OF I      | MMUNE          |               |                   | des on         | Other     | Side)                                                                                                    |                |           |           |
| Rep 7  | NAME OF T                     | R.L.      | -           | Ref R        | KT Weine VI    | Vaccines To   | No. 10            | and the second | 137       | The later of the later of the l | AND IN COLUMN  | Tatala II | Nation of |
|        |                               | 12122015  |             |              |                |               |                   |                | -         | -                                                                                                    |                |           | Dame      |
|        | in the second                 | 10111000  |             |              |                |               |                   |                | +-        |                                                                                                    |                | -         | -         |
| -      | -                             |           |             |              | Each<br>Forest |               | Alt-Li<br>Alt-Top | Arran          | Ľ.        | -                                                                                                    | -              |           |           |
|        |                               |           |             |              | Raised         |               |                   | Cel-R          |           |                                                                                                    |                |           |           |
|        |                               |           |             |              | See            | L             |                   | 011-5          |           |                                                                                                    | _              |           |           |
|        |                               |           |             |              | Pat.           |               |                   | C19-P          | 1         |                                                                                                    |                |           |           |
| To the | best of my i                  | nowledge, | the vaccine | s listed abo | VE Cart.       | Re to English |                   |                |           | Clinic /                                                                                                    |                |           |           |
| I      |                               |           |             |              |                |               |                   | 044            | _         |                                                                                                    | on traine      | 10000     |           |
|        | pushure<br>fical presider, he |           |             |              |                |               |                   | Orl-1          |           |                                                                                                    |                |           |           |
| 2      | palure                        |           | Title       |              | Inspec         |               |                   | -948-0         | 4114      | d ineralist ine                                                                                                    |                |           |           |
| 3.     | mahare                        |           | Tele        |              | _              | Dute          |                   |                | Pester I  | it, 3rd floor                                                                                                    | and the second |           |           |
|        | 2 and 3 at                    |           |             |              |                |               |                   |                | mit, MD ( | 1.961                                                                                                    |                |           |           |

or click the down-arrow icon in the top-right corner of the screen.

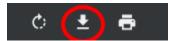

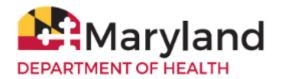

### **Change your ImmuNet Password**

To change your ImmuNet password, click **My Account**.

| Welcome                 | logged in as: > Organizal                  | tion:                 | 1                                            | Role: School A | ccess   | > My Account                   | > Logout      |
|-------------------------|--------------------------------------------|-----------------------|----------------------------------------------|----------------|---------|--------------------------------|---------------|
|                         | ImmuNet<br>Maryland's Imm<br>DEPARTMENT OF | unization             | Information Sys                              | tem            | 11/27/2 | UNCEMENTS:<br>018 VFC Blackout | NEW<br>Period |
|                         | Home R                                     | lesources             | Contact Us                                   | Help           |         |                                |               |
| Production Region 3.1.1 | Student Search                             |                       | cate a student, view<br>view/print a student |                |         |                                |               |
|                         | Copyright @ 1999 - 2010 State of           | Wisconsin, All rights | eserved.                                     |                |         |                                |               |

On the left navigator click Manage My Account, Change My Password.

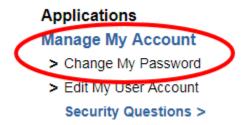

Type in a new password in the **New Password** field and again in the **Confirm New Password** field, keeping in mind the guidelines for creating a new password.

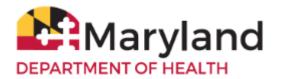

#### Click Save.

| Change Password        |                                                        |
|------------------------|--------------------------------------------------------|
| Password re-set rules: | Save                                                   |
| 1. Password n          | nust include a mix of upper and lower case characters. |
| 2. Password n          | nust contain at least 1 number(s).                     |
| 3. Password n          | nust be at least 8 characters in length.               |
| 4. New Passw           | ord cannot match a previously used password.           |
| (353)                  | School Access User<br>saccessuser                      |
| * New Password         |                                                        |
| * Confirm New Password |                                                        |

If your password is accepted, you will see the following message in red at the top of the screen (if not, you will have to type a different password into the fields **New Password** and **Confirm New Password** and click **Save**).

\*\* Password Updated, to access ImmuNet click on "ImmuNet" within the main menu on the left under Applications. \*\*

| Change Password                                                         |      |  |
|-------------------------------------------------------------------------|------|--|
| Password re-set rules:                                                  |      |  |
|                                                                         | Save |  |
| 1. Password must include a mix of upper and lower case characters.      |      |  |
| <ol><li>Password must contain at least 1 number(s).</li></ol>           |      |  |
| <ol><li>Password must be at least 8 characters in length.</li></ol>     |      |  |
| <ol><li>New Password cannot match a previously used password.</li></ol> |      |  |
| User School Access User                                                 |      |  |
| Username saccessuser                                                    |      |  |
| * New Password                                                          |      |  |
| * Confirm New Password                                                  |      |  |
|                                                                         |      |  |

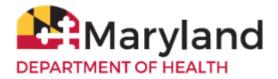

To access ImmuNet, Click **Applications**, **ImmuNet**.

#### Applications

> ImmuNet

Click on the blue organization name link or

click on the appropriate organization link for which you are trying to access, if you have access to more than one organization.

#### Select an Organization link below to access ImmuNet.

#### Select one Organization as your default.

| Default Org | Organization Listing |  |
|-------------|----------------------|--|
| 0           | School               |  |